# RAWSON PRINT CO

## FILE PREPARATION

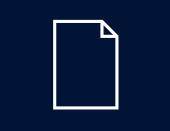

#### **HIGH RESOLUTION PDF'S**

For press ready high resolution PDF's, use the following specifications: BLEED: 3mm (minimum) on all edges. REGISTRATION OFFSET: 10pt PAGE POSITIONING: Centred

Rawson Print Co. can supply PDF settings for Indesign and Acrobat Distiller. Please ask us to supply you with these settings.

- **›** PDF's to be supplied in the correct page order and size, as single pages (not as spreads, except for 6pp or 8pp). *See diagram below*
- **›** Ensure that you check the page count.
- **›** Ensure that the fonts are embedded.
- **›** Ensure that images are supplied as high resolution (300dpi resolution scaled at 100%), or advise RPCo. that we are to proceed with the low resolution images as supplied.
- **›** All images need to be CMYK .
- **›** Do not incorporate colour bars or registration marks – only trims.
- **›** Where possible, also supply the native files as backup in case we encounter any problems with your PDF.

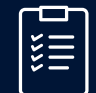

#### **PREPRESS - GENERAL**

- **›** Delete all unused colours.
- **›** Ensure the colour mode is CMYK
- **›** Ensure any knifelines are specified as a spot colour, are named appropriately (eg knife, crease, perforation) and are set to overprint.
- **›** Ensure all Spot Varnishes & Embellishments are a spot colour, are named appropriate (eg Varnish, Spot Varnish, Matt, Gloss, Spot UV, Emboss, Foil) and are set to overprint.

## **ADOBE INDESIGN**

 $\overline{\mathsf{Id}}$ 

- **›** If exporting to PDF make sure Transparency Flattener is set to High Resolution.
- **›** Ensure all links are up to date and are collected / packaged to a 'links' folder within the artwork folder.

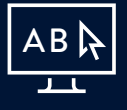

#### **FONTS**

- **›** Ensure all fonts are outlined or have been collected / packaged within the artwork folder.
- **›** Supply the entire font family, do not collect only the fonts used in the document from a "collect for output". Manually choose the font family folder and copy it to the artwork folder.
- **›** Never use 'pseudo' or 'fake' fonts (eg bold or italic), only use options from the actual font family.

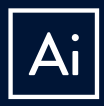

## **ADOBE ILLUSTRATOR**

- **›** If Spot colours are used, ensure they have the same name in the page layout program.
- **›** When naming spot colours, do not use CVC or CV, only use C (eg Pantone 280C).
- **›** Ensure all placed images are either embedded or have been collected / packaged within the artwork folder.
- **›** Do not place DCS Photoshop images within Illustrator.

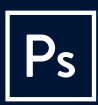

## **ADOBE PHOTOSHOP**

- **›** Images should be at 300dpi resolution scaled at 100%.
- **›** Save files as either TIF, EPS or PSD.
- **›** If a knifeline is required, do not flatten it on the image, supply it on a different layer.

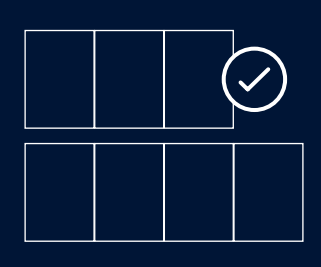

SINGLE PAGE SPREAD SPREAD 6/8 PRINTED PAGES